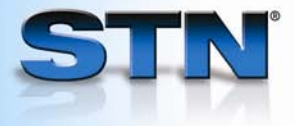

# **CAS REGISTRYSM: Finding CAS Registry Numbers®**

#### **When you know the Substance Name**

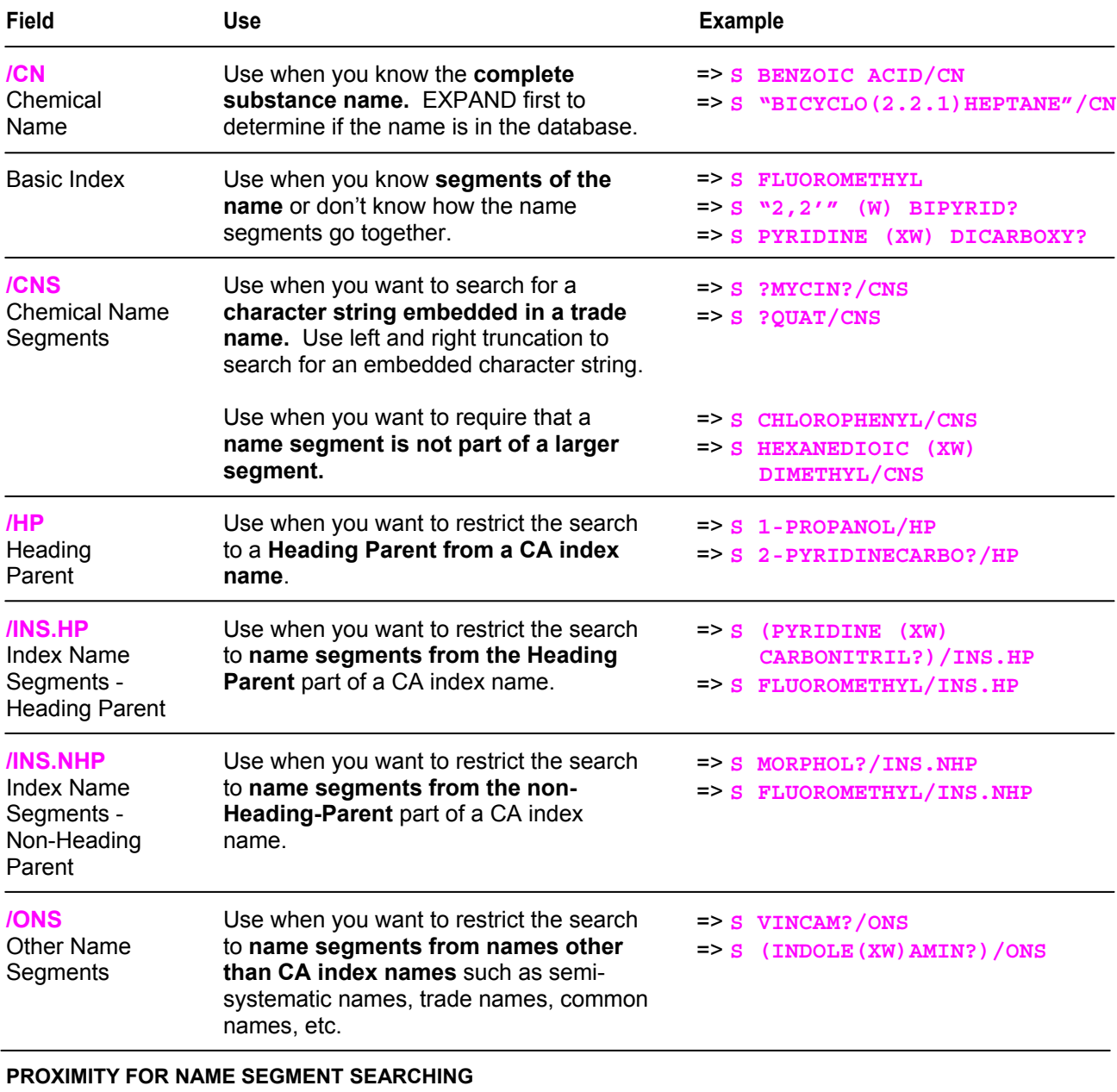

(L) - in the same name

(W) - adjacent and in order input

(XW) - anywhere in name in order input

(A) - adjacent

(XA) - anywhere in the name

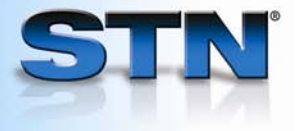

## **When you know the Molecular Formula**

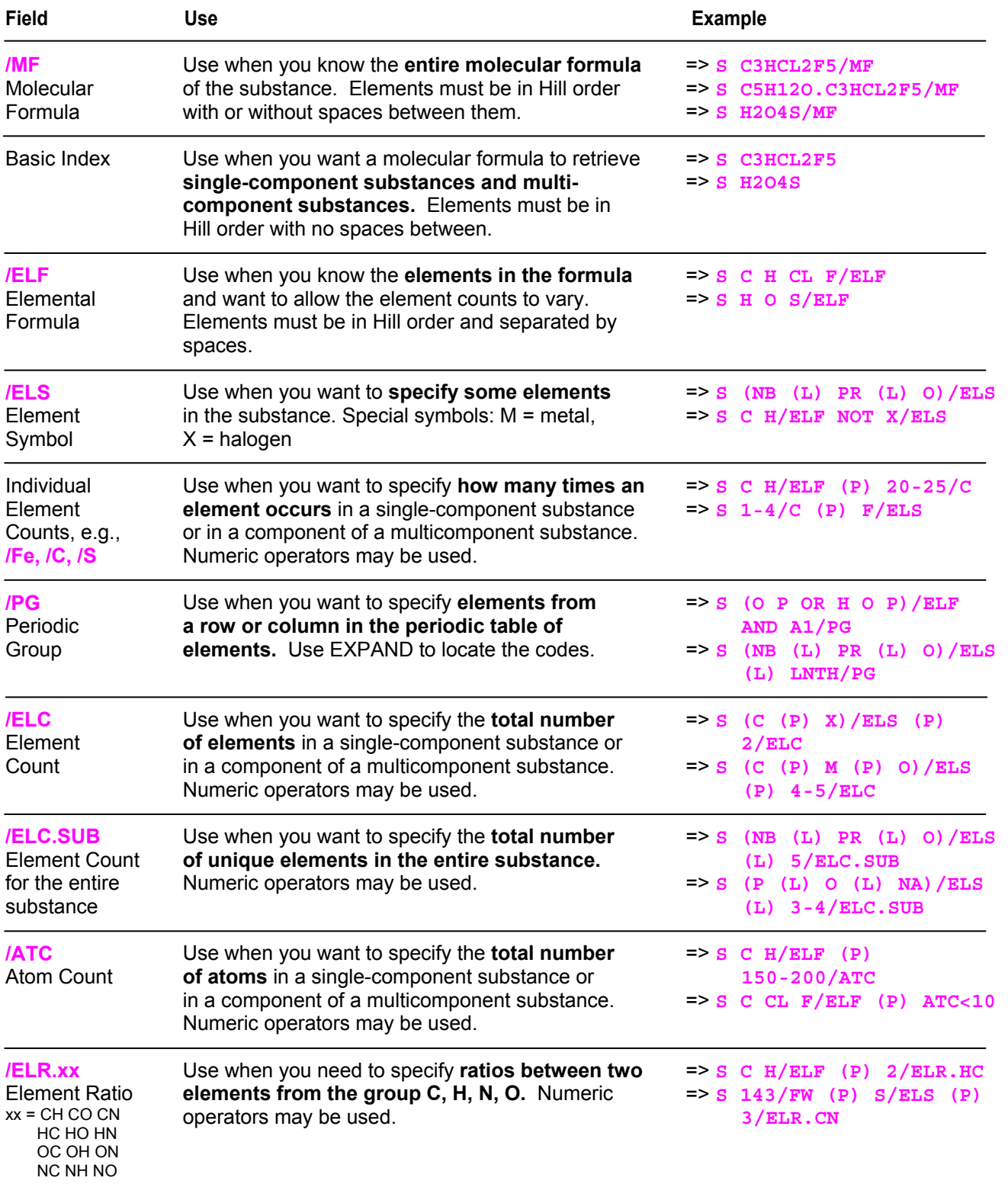

#### **PROXIMITY FOR ELEMENT SEARCHING**

(L) - in the entire molecular formula (searches across component formulas)

(P) - in a single-component formula or one component of a multicomponent formula

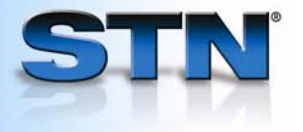

## **When you know the Rings**

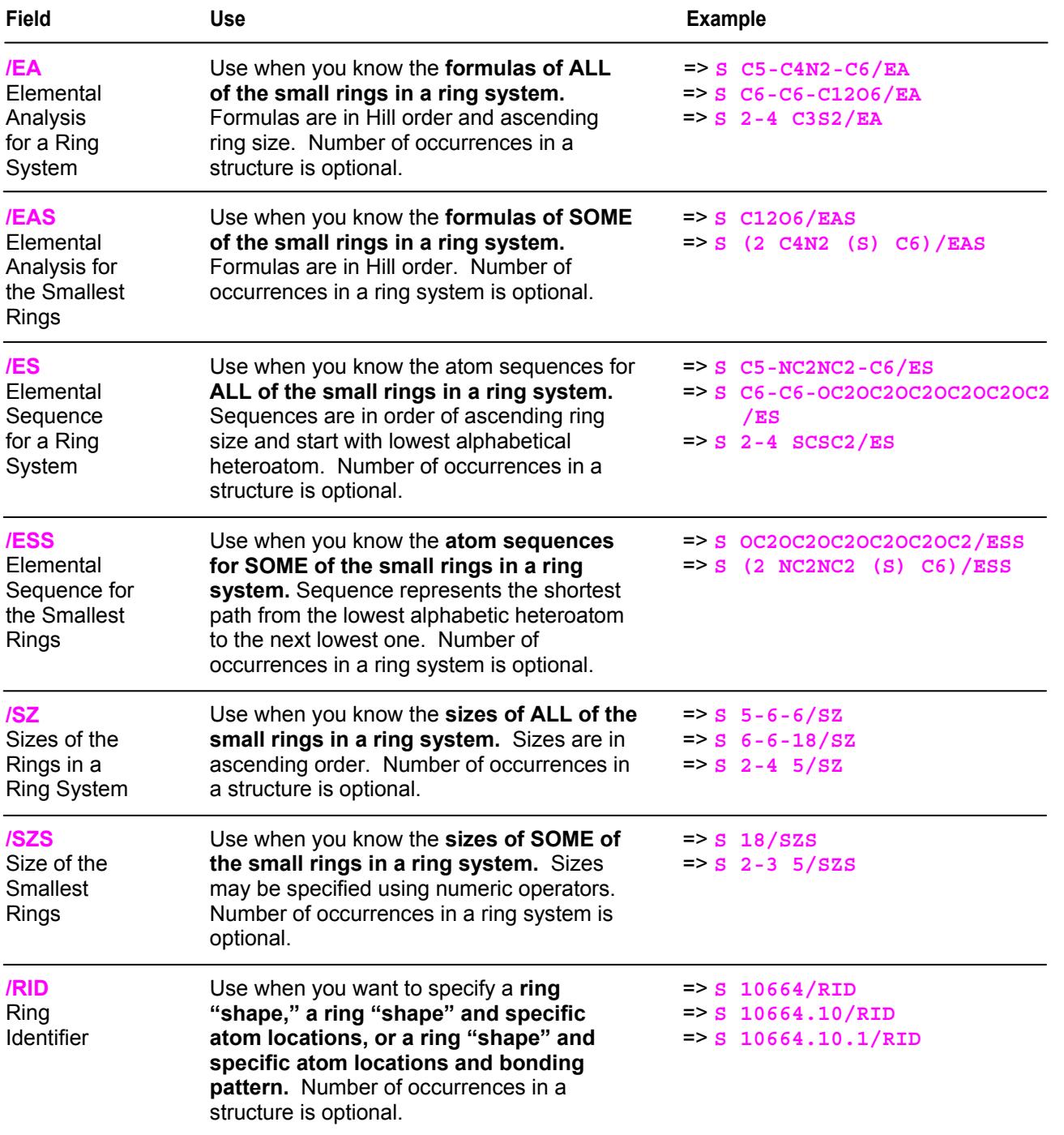

#### **PROXIMITY FOR RING SEARCHING**

(P) - in a single-component substance or one component of a multicomponent substance

(S) - in the same ring system

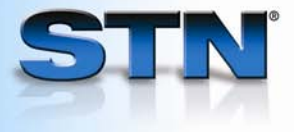

## **When you know the Ring Elements**

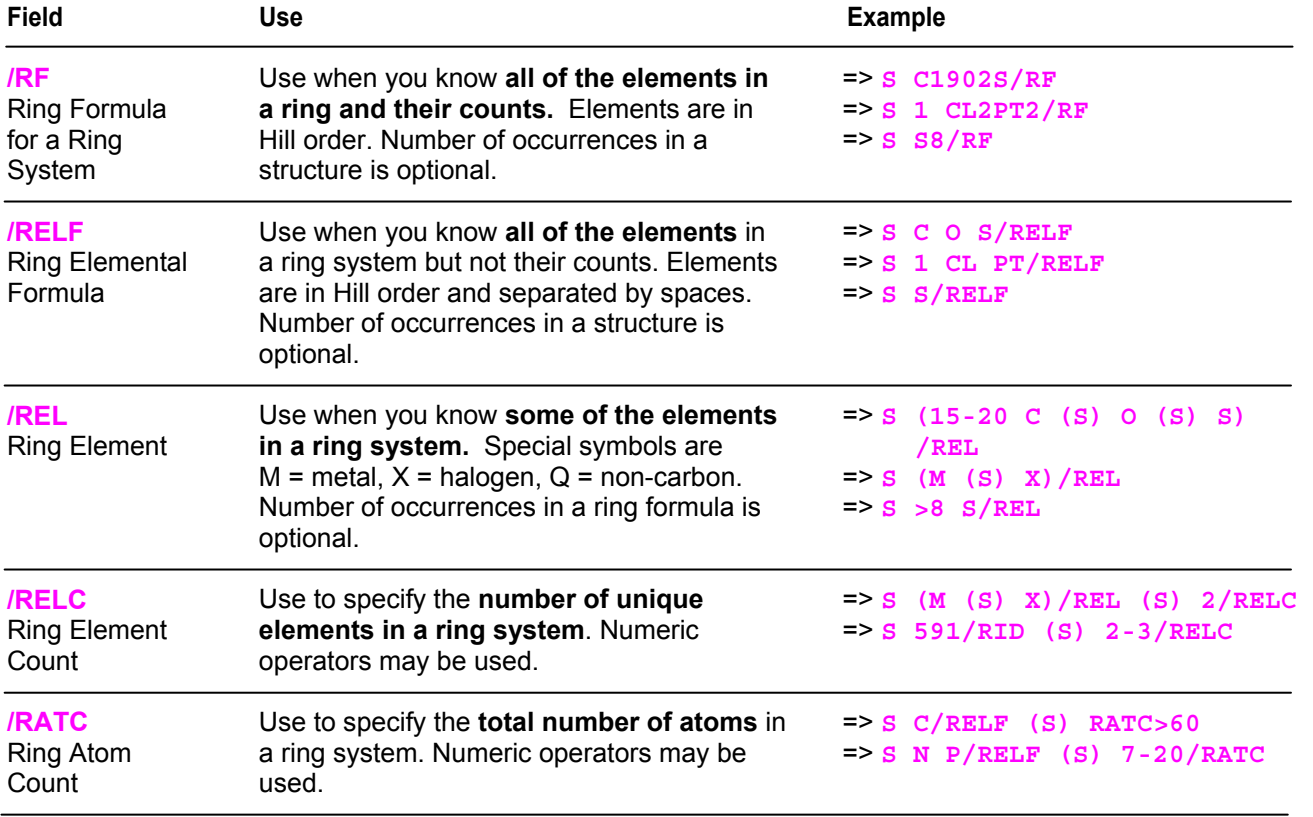

#### **PROXIMITY FOR RING ELEMENT SEARCHING**

(P) - in a single-component substance or one component of a multicomponent substance

(S) - in the same ring system

## **When you know Alloy Information**

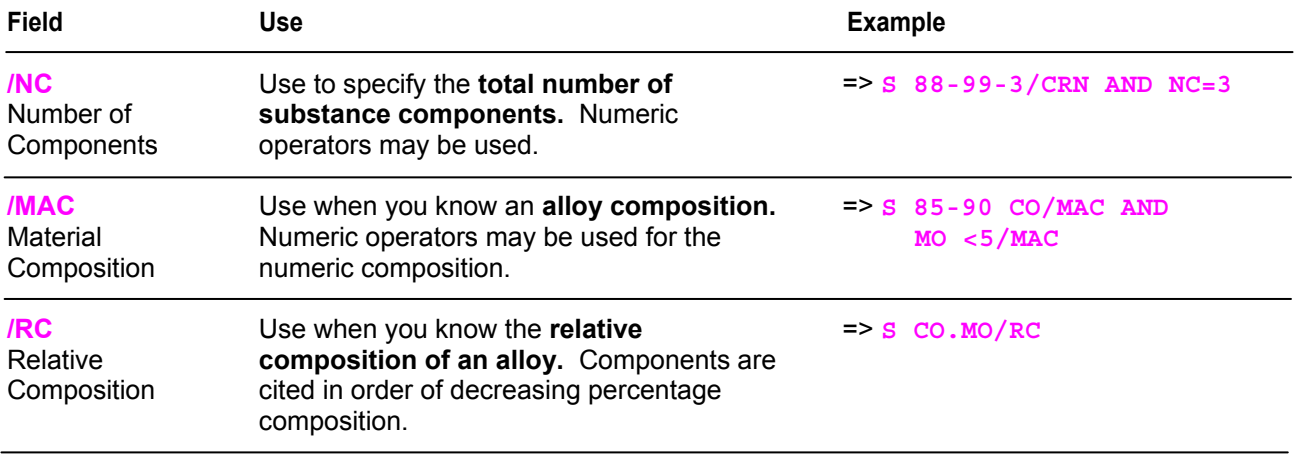

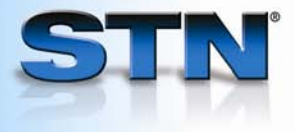

#### **When you know how many Rings you want**

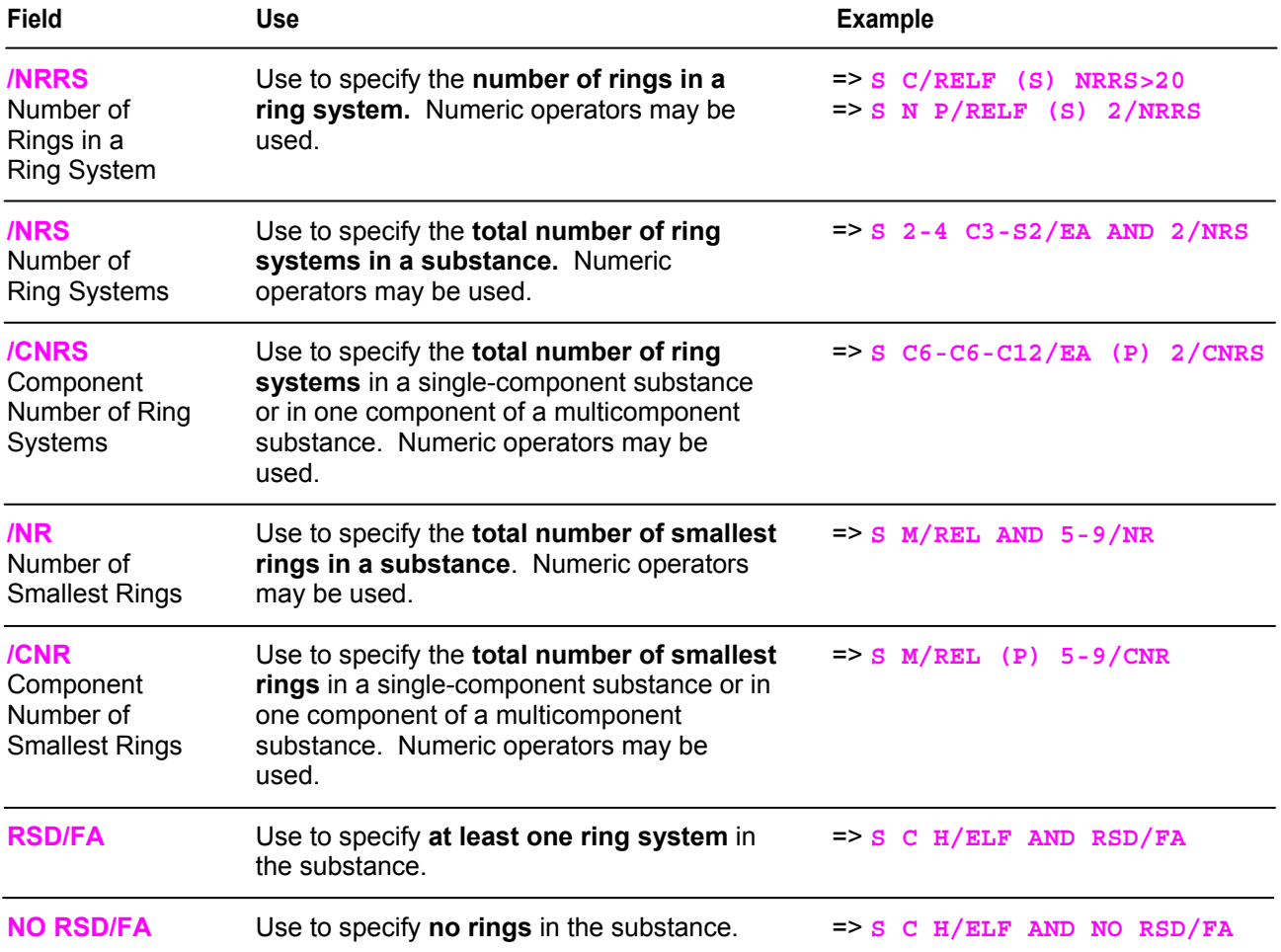

#### **PROXIMITY FOR RING COUNT SEARCHING**

(P) - in a single-component substance or one component of a multicomponent substance

(S) - in the same ring system

## **When you know the CAS Registry Number**

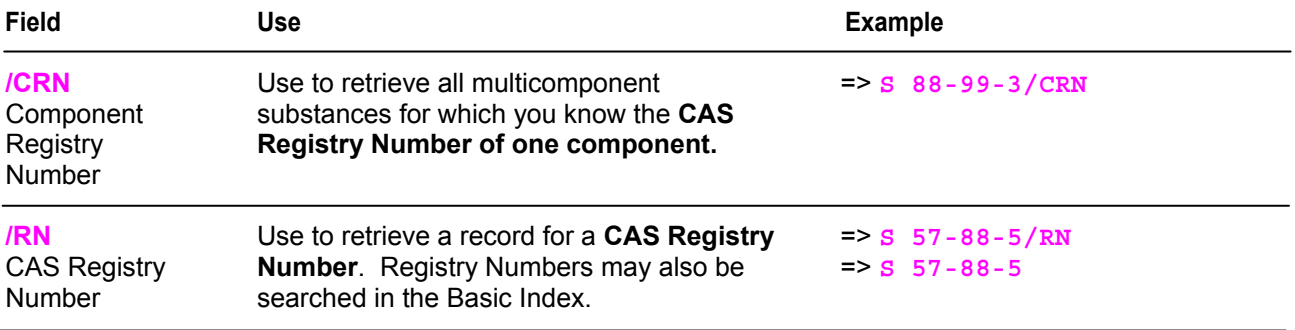

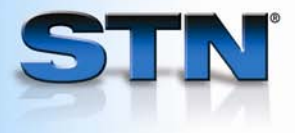

## **When you know a Broad Substance Class**

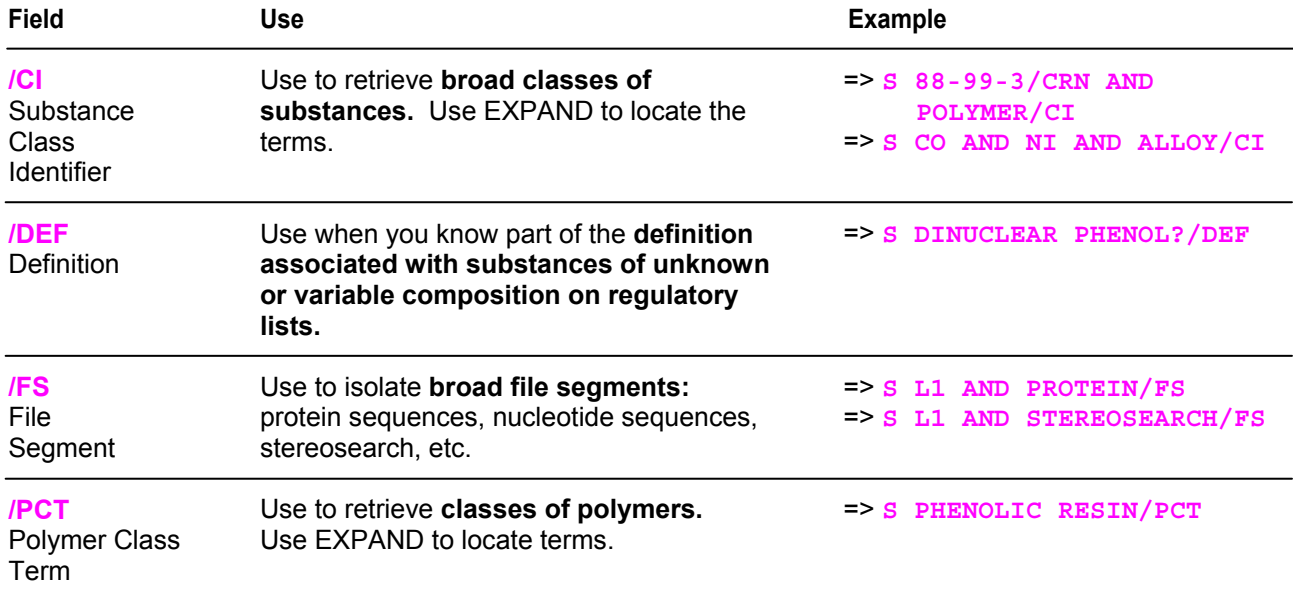

#### **When you want to know Availability, Updates, and Databases**

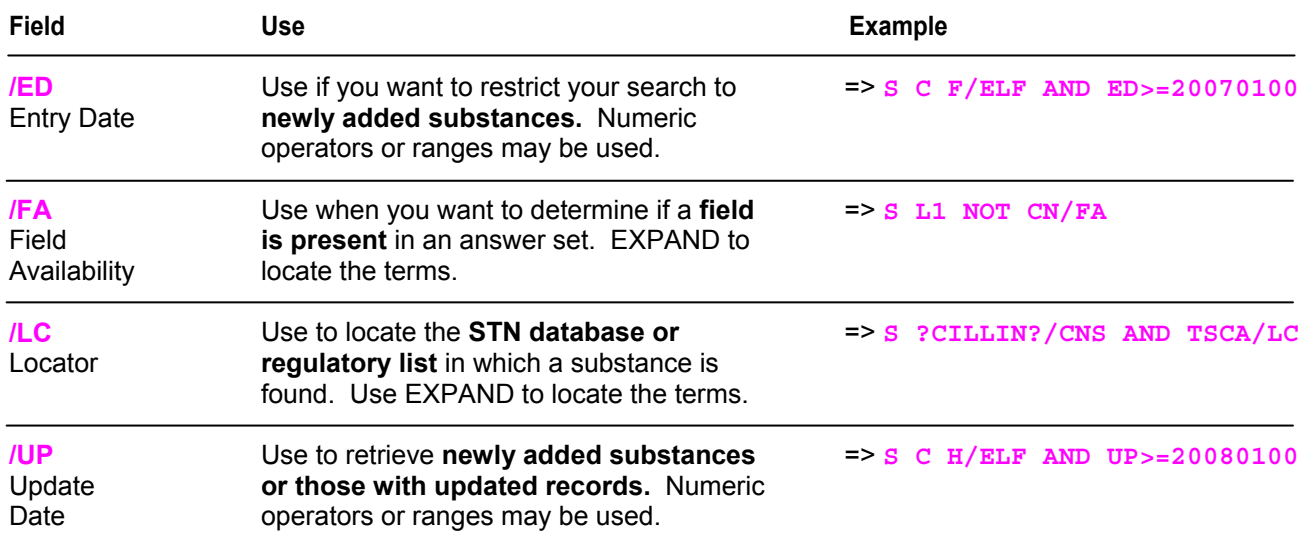

### **For more information**

Refer to the REGISTRY Database Summary Sheet at www.cas.org.

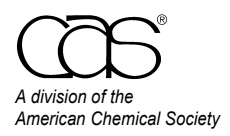

 CAS Customer Care Phone: 800-753-4227 (North America) 614-447-3700 (worldwide) Fax: 614-447-3751 E-mail: help@cas.org Internet: www.cas.org

June 2008